# Mathematical modelling

- Mathematical modelling
- Differential equations
- Numerical differentiation and integration

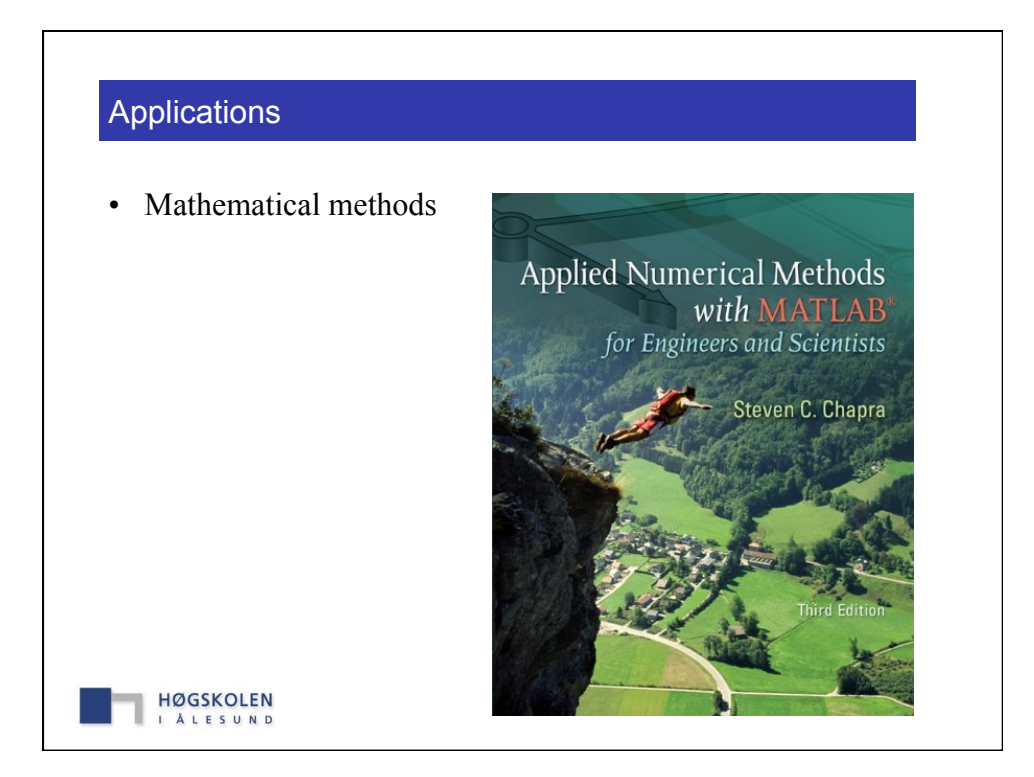

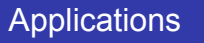

- Mathematical methods
	- Learning how mathematical models can be formulated on the basis of **scientific principles** to simulate the behavior of a simple physical system.
- Numerical methods
	- Understanding how **numerical methods** afford a means to generalize solutions in a manner that can be implemented on a digital computer.
- Problem solving
	- Understanding the different types of **conservation laws** that lie beneath the models used in the various engineering disciplines and appreciating the difference between steady-state and dynamic solutions of these models.

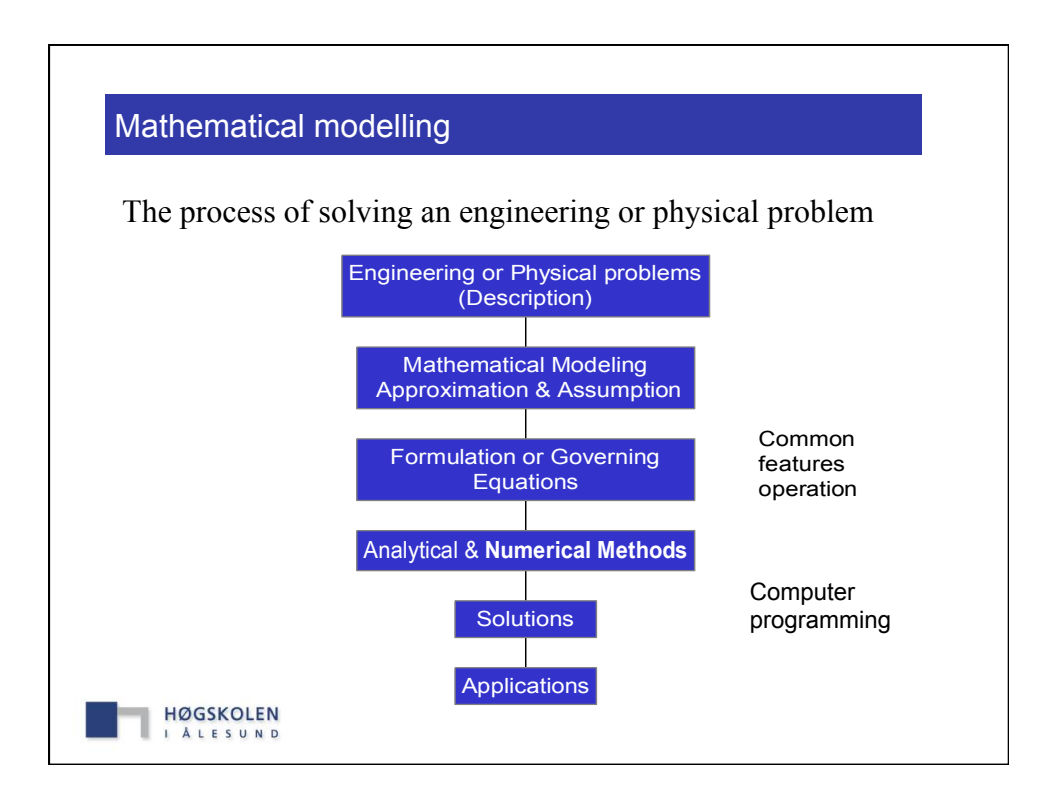

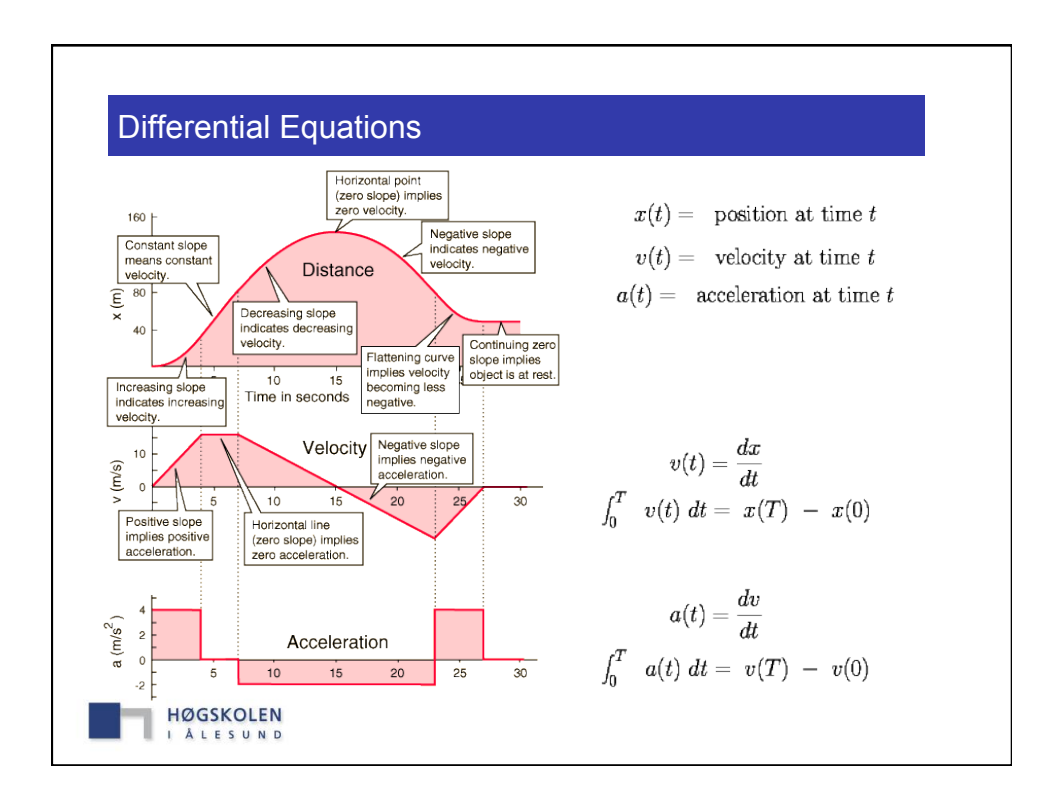

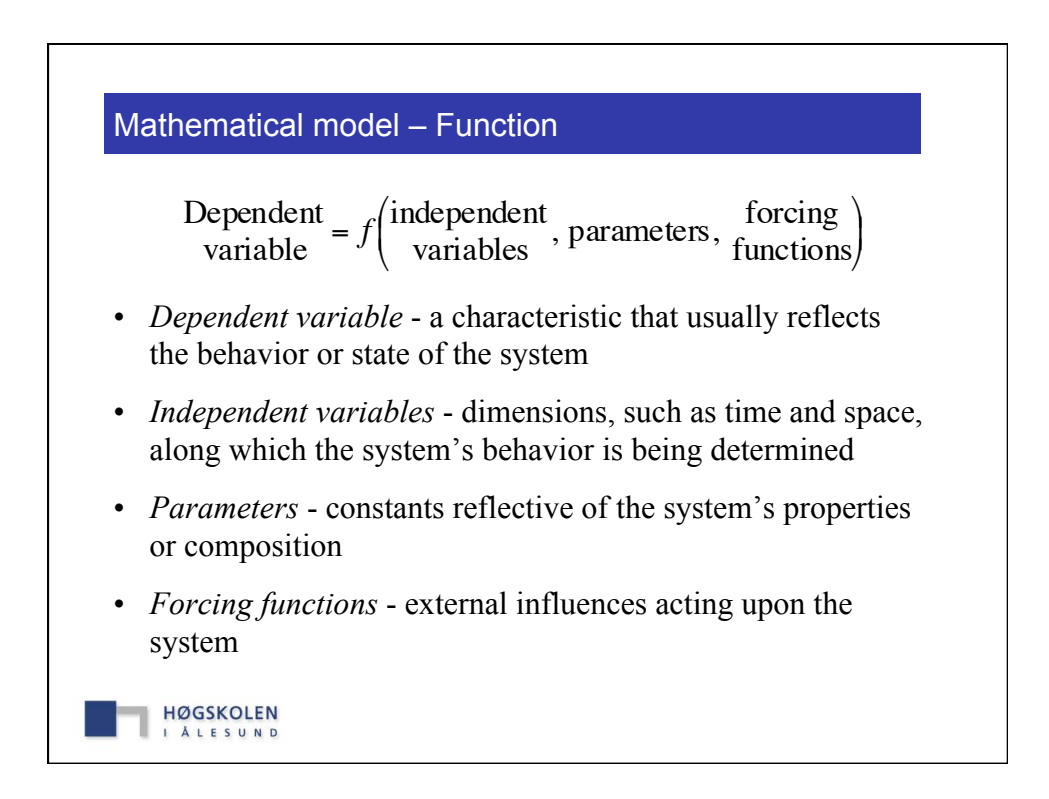

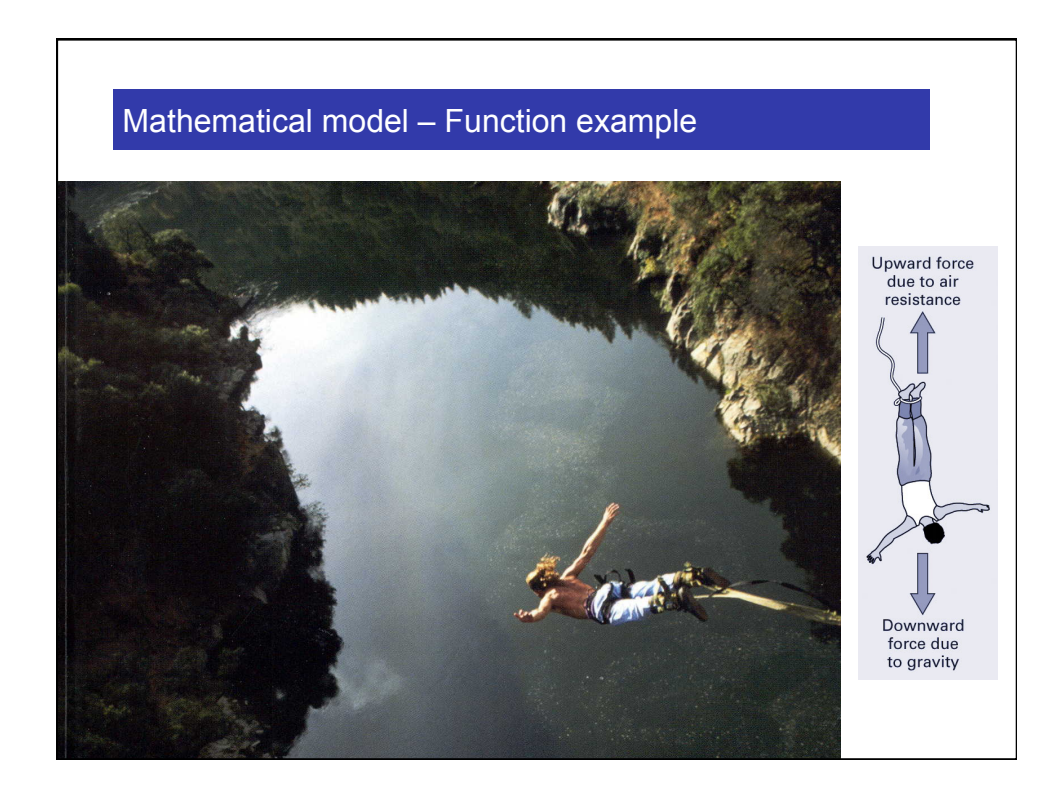

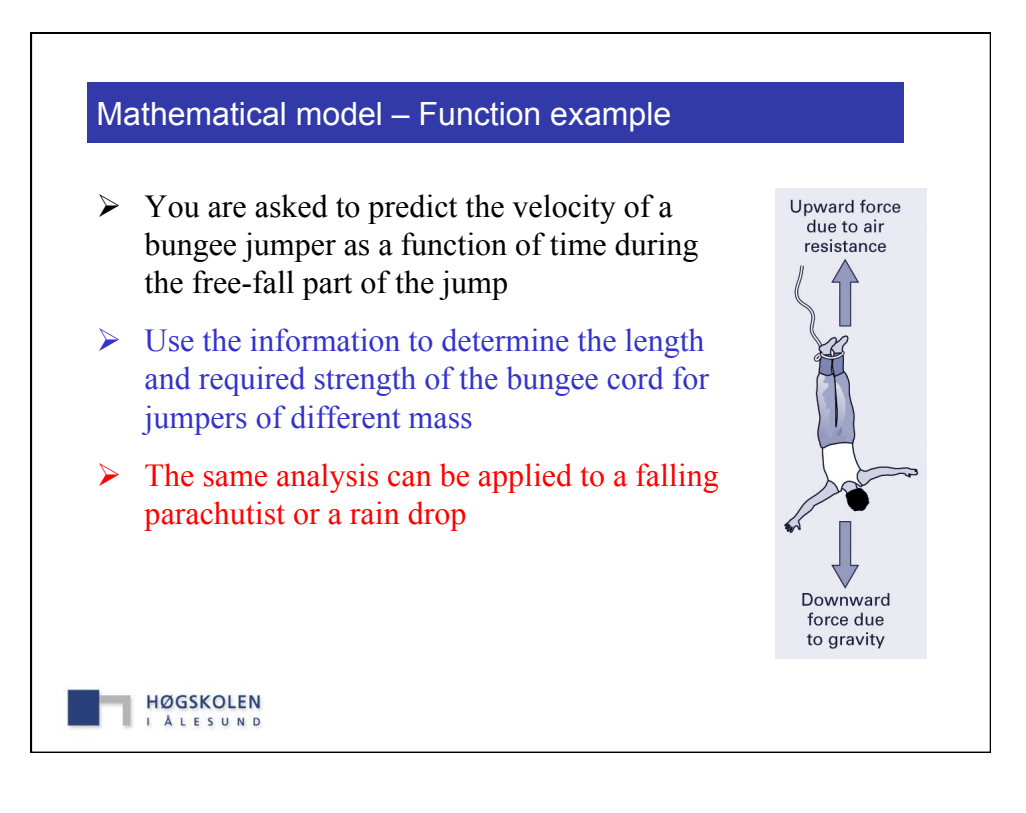

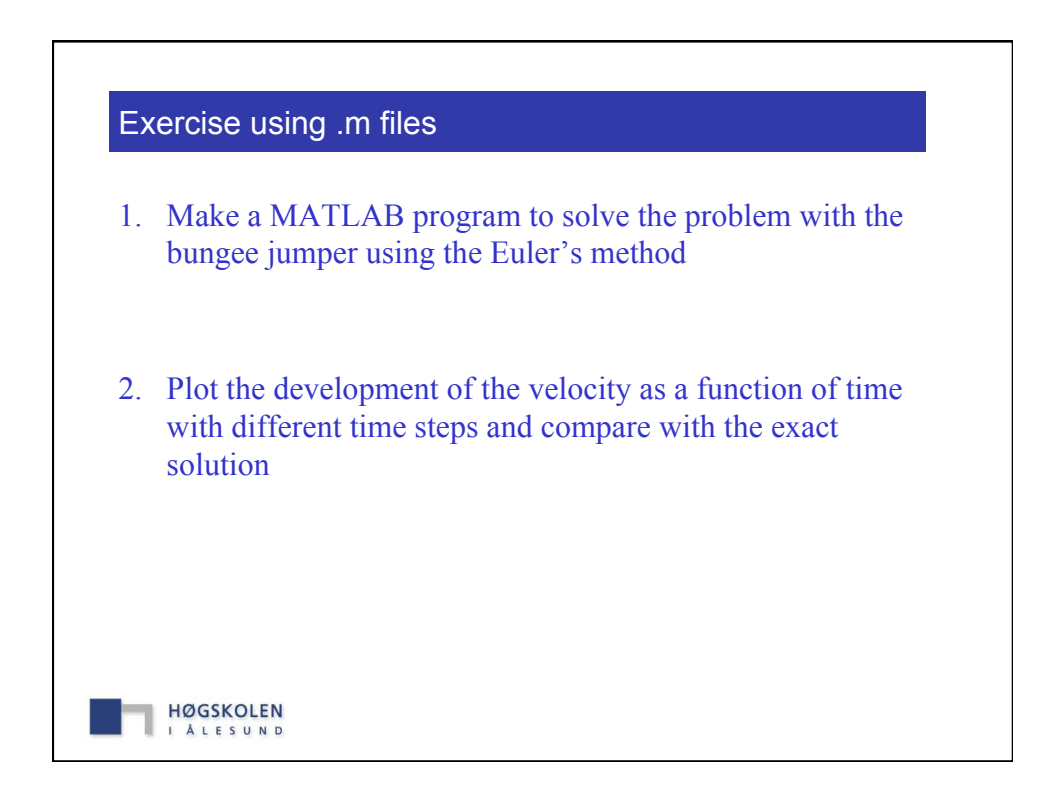

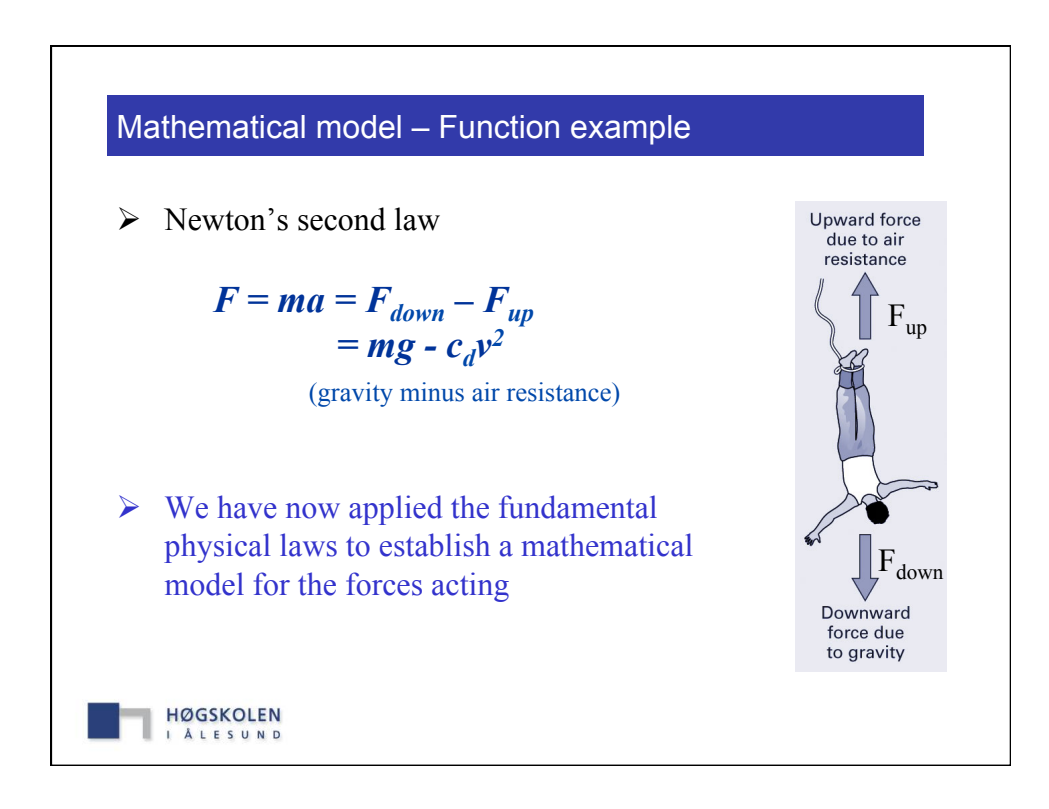

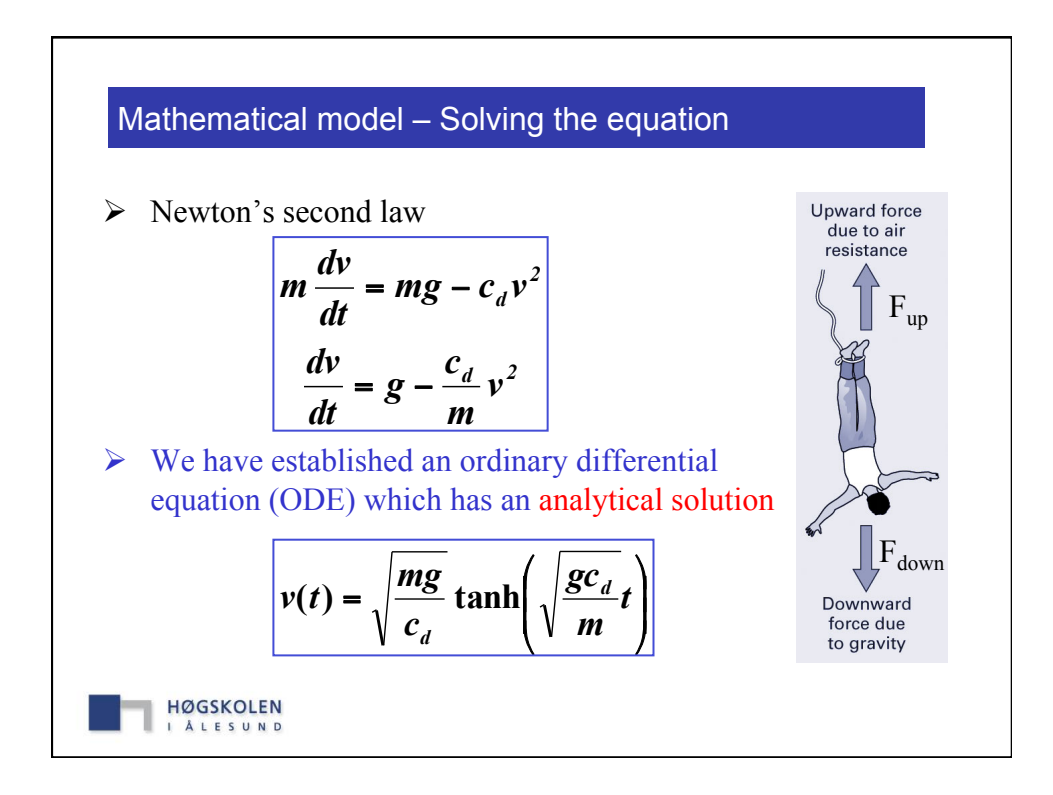

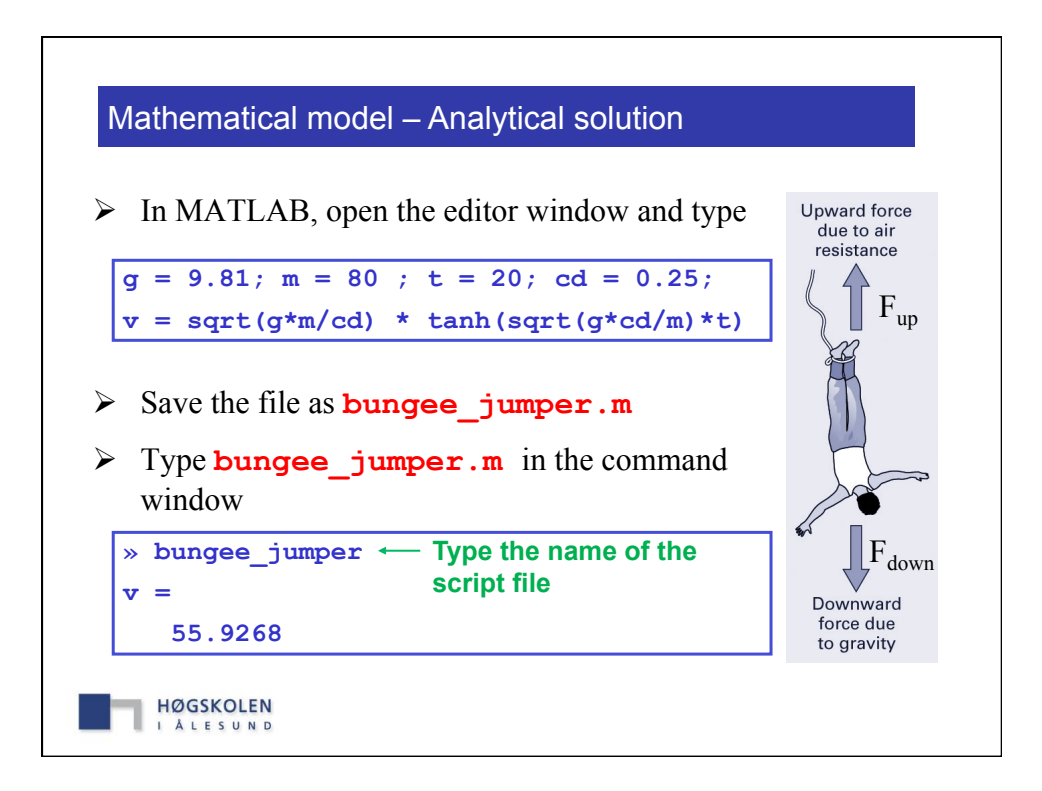

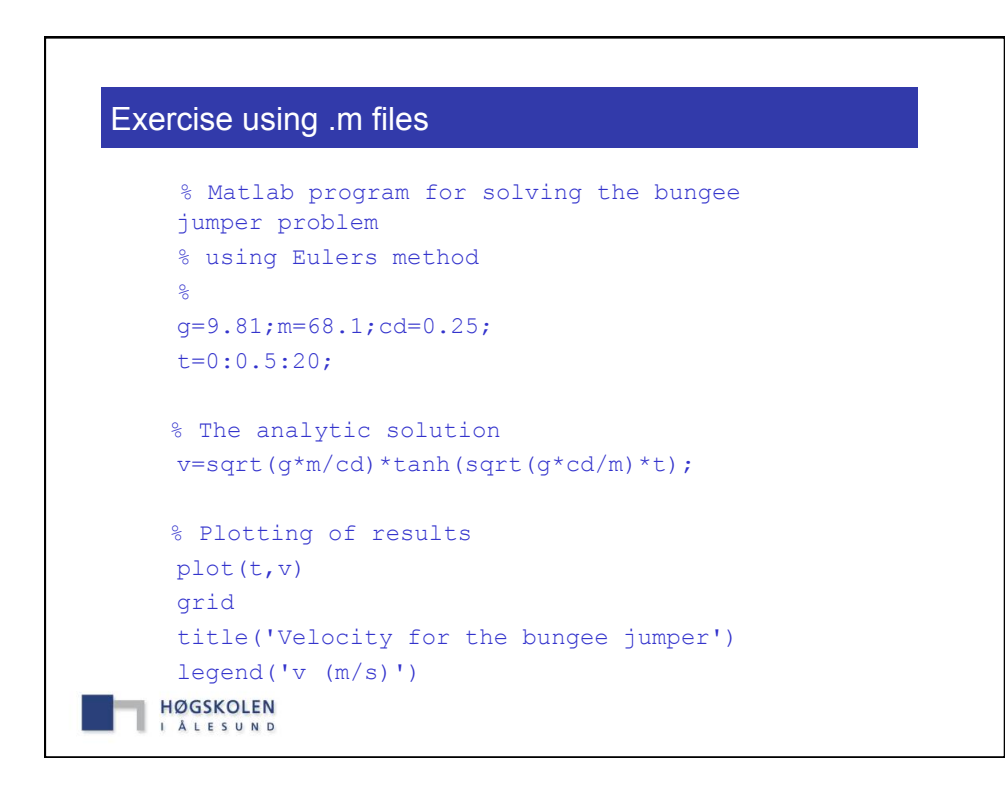

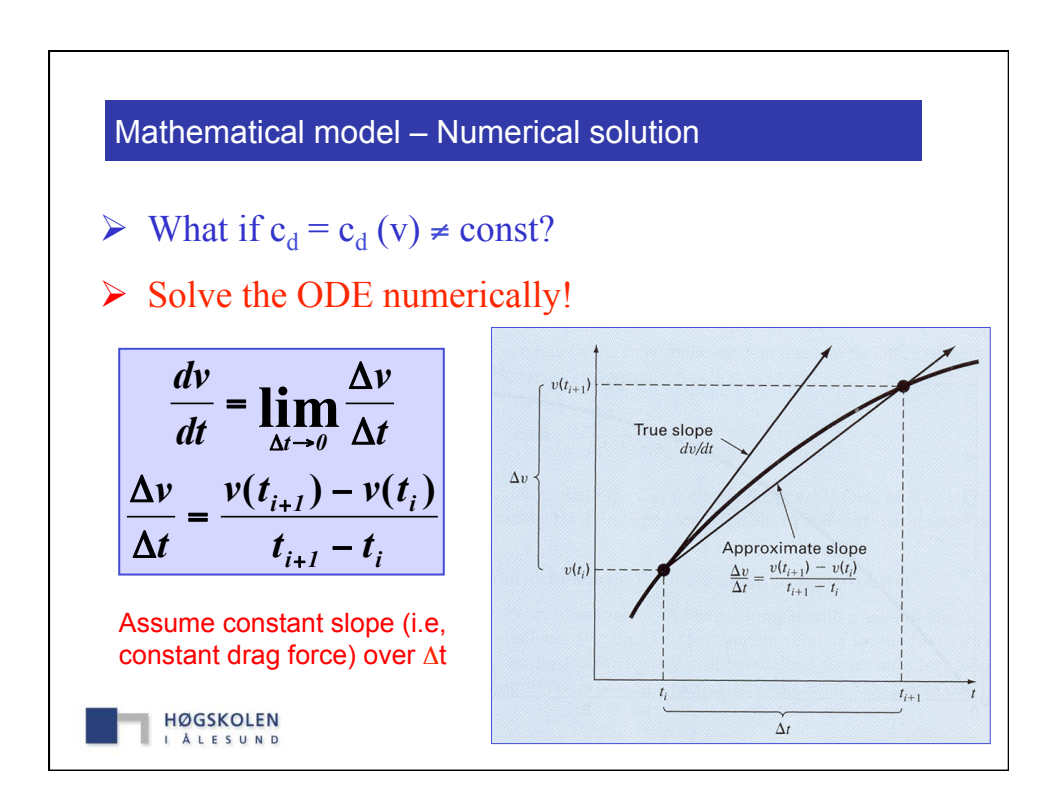

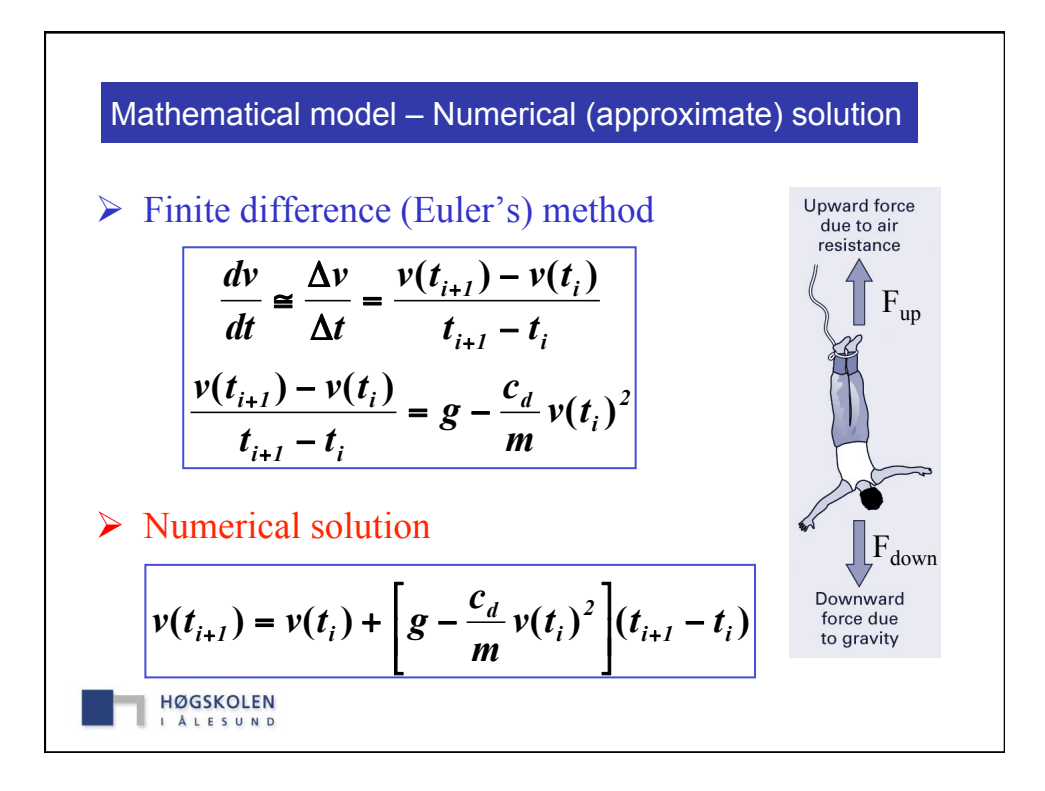

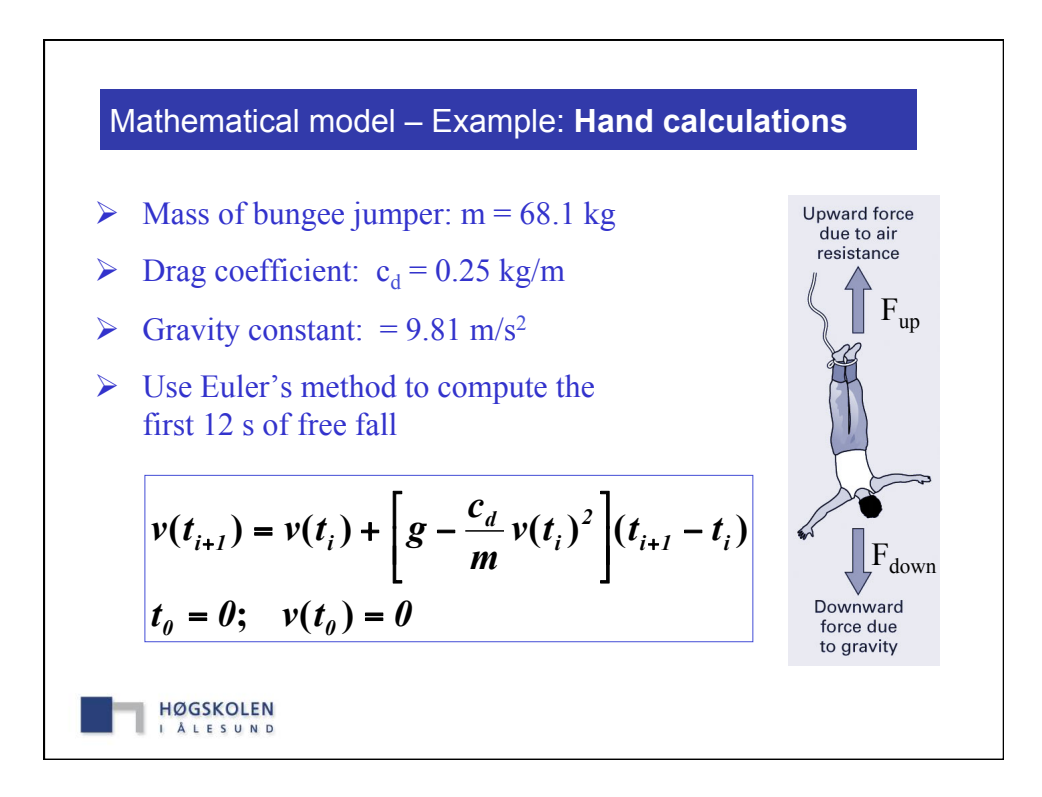

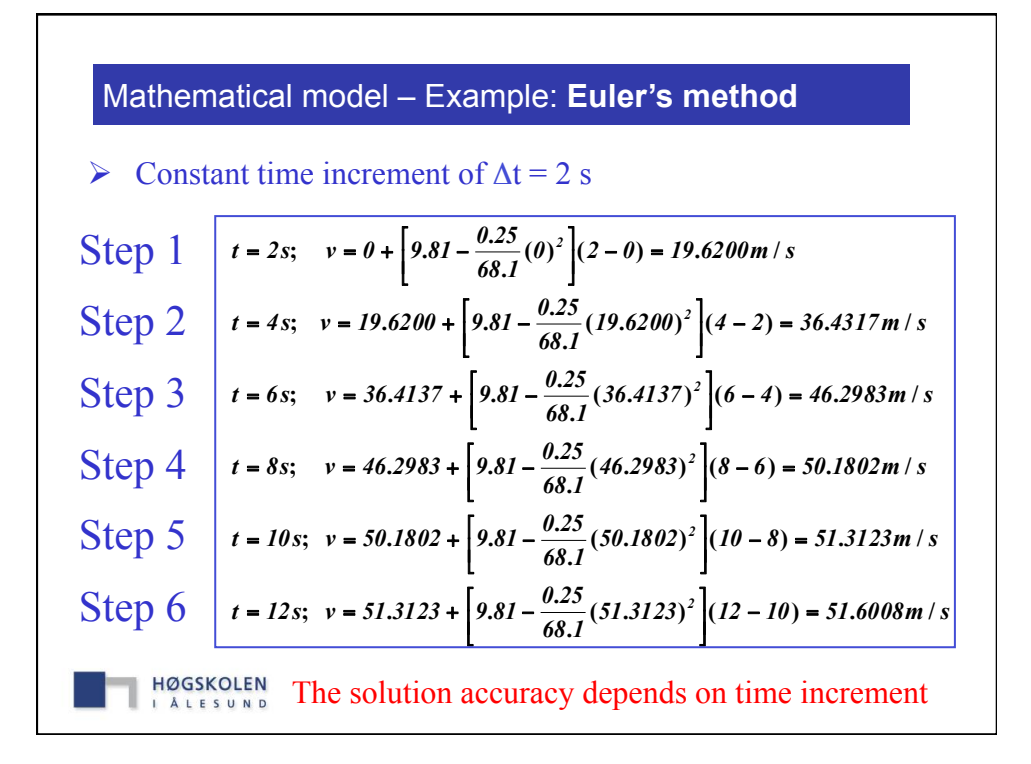

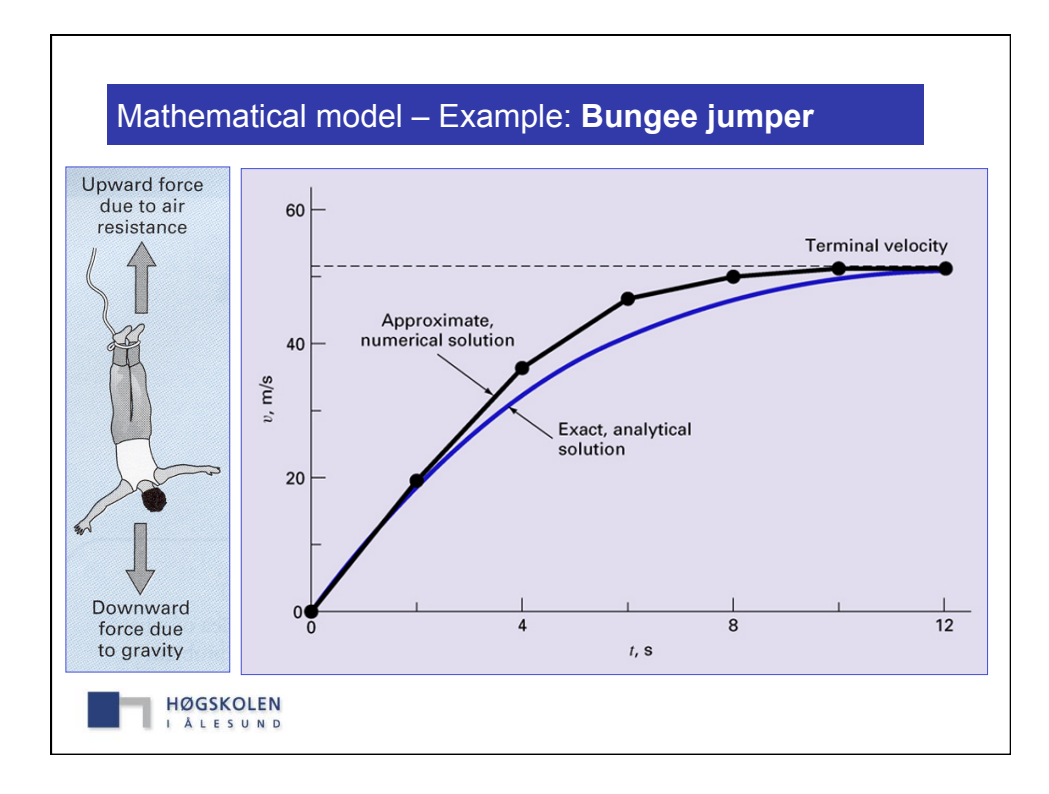

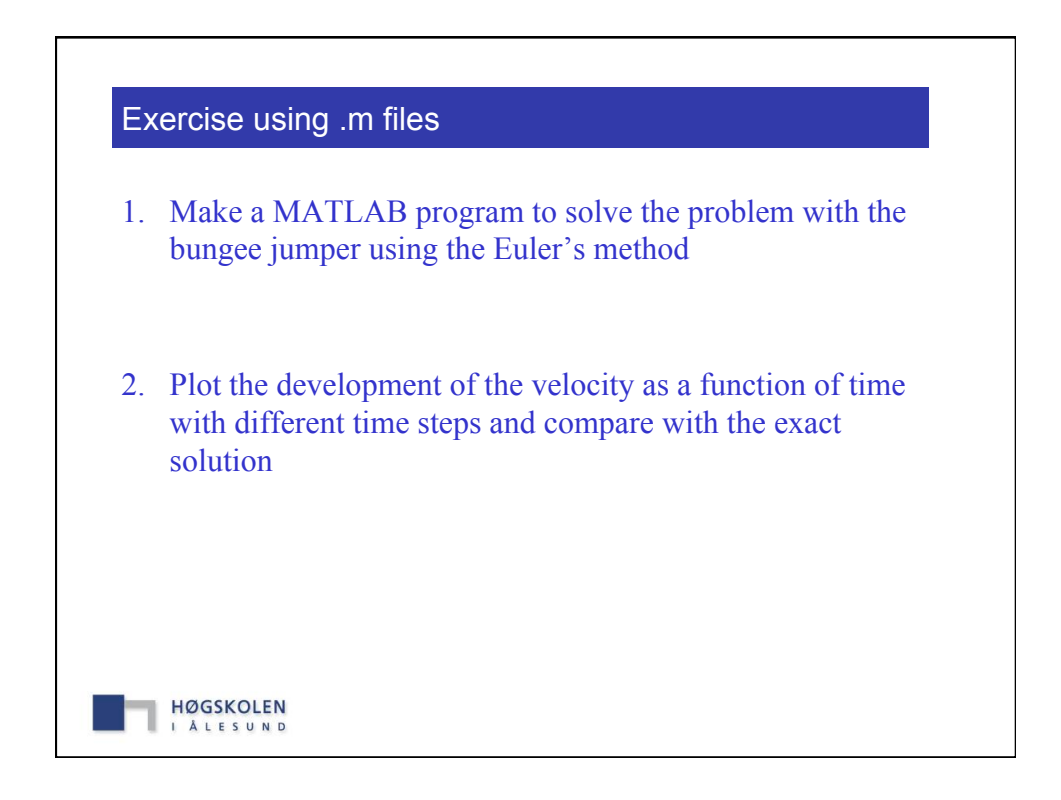

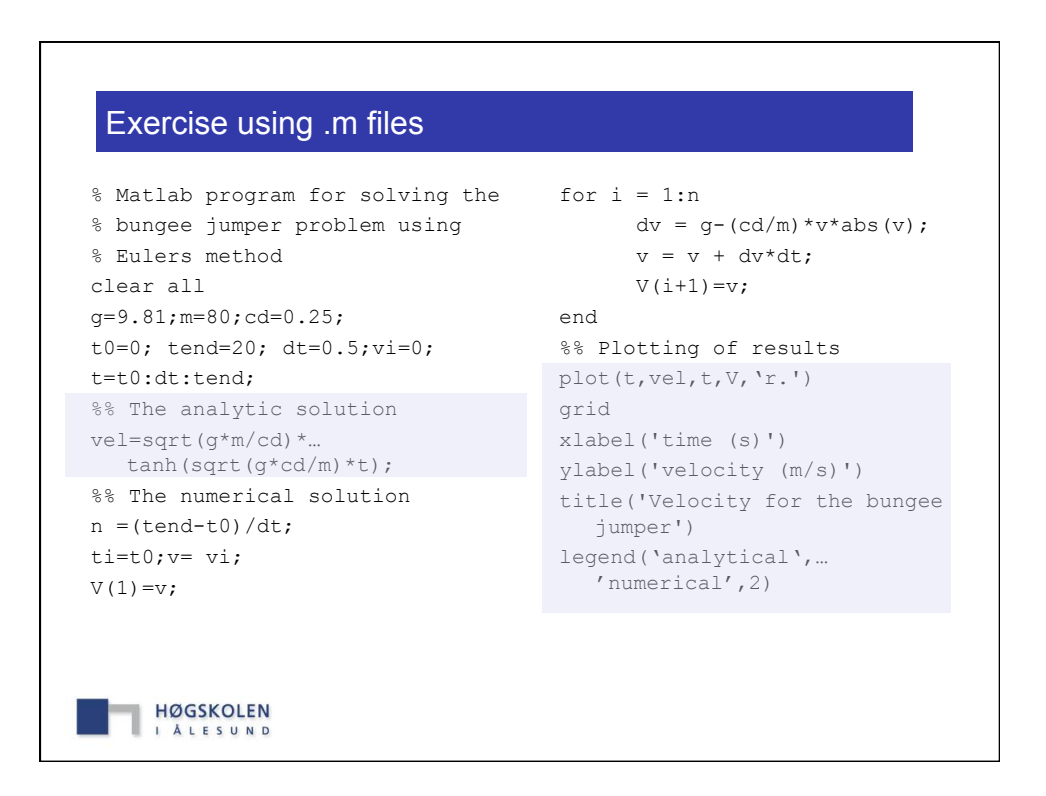

### Exercise using .m files

```
% Matlab program for solving the 
% bungee jumper problem using 
% Eulers method
clear all 
g=9.81;m=80;cd=0.25; 
t0=0; tend=20; dt=0.5;vi=0; 
t=t0:dt:tend; 
%% The analytic solution
vel=sqrt(g*m/cd)*… 
  tanh(sqrt(g*cd/m)*t); 
%% The numerical solution
n = (tend-t0)/dtti=t0; v= v i;V(1) = v;
```
HØGSKOLEN I ALESUND

```
for i = 1:n dv = deriv(v,g,m,cd); 
       v = v + dv * dt;V(i+1)=v;end 
 %% Plotting of results
plot(t,vel,t,V,'r.') 
 grid 
 xlabel('time (s)') 
ylabel('velocity (m/s)') 
 title('Velocity for the bungee 
    jumper') 
 legend('analytical',… 
      'numerical',2)
```
Exercise using .m files deriv.m function dv=deriv(v, g, m, cd) dv =  $g - (cd/m) * v * abs(v)$ ; end HØGSKOLEN **I ALESUND** 

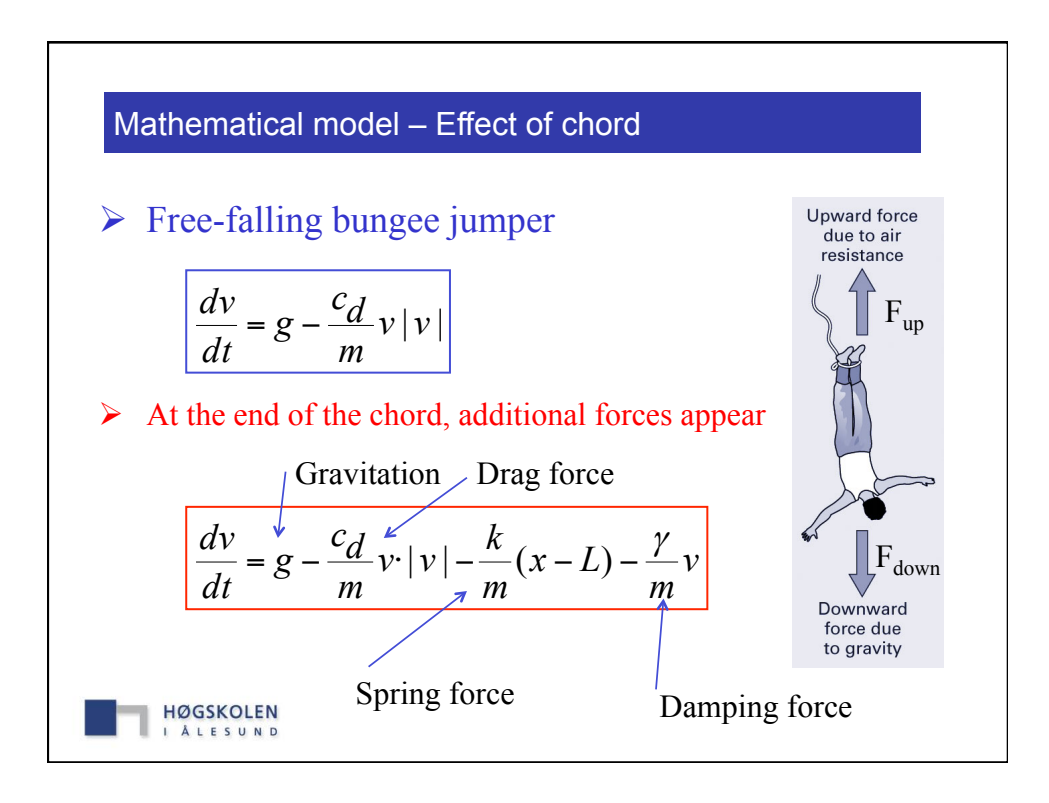

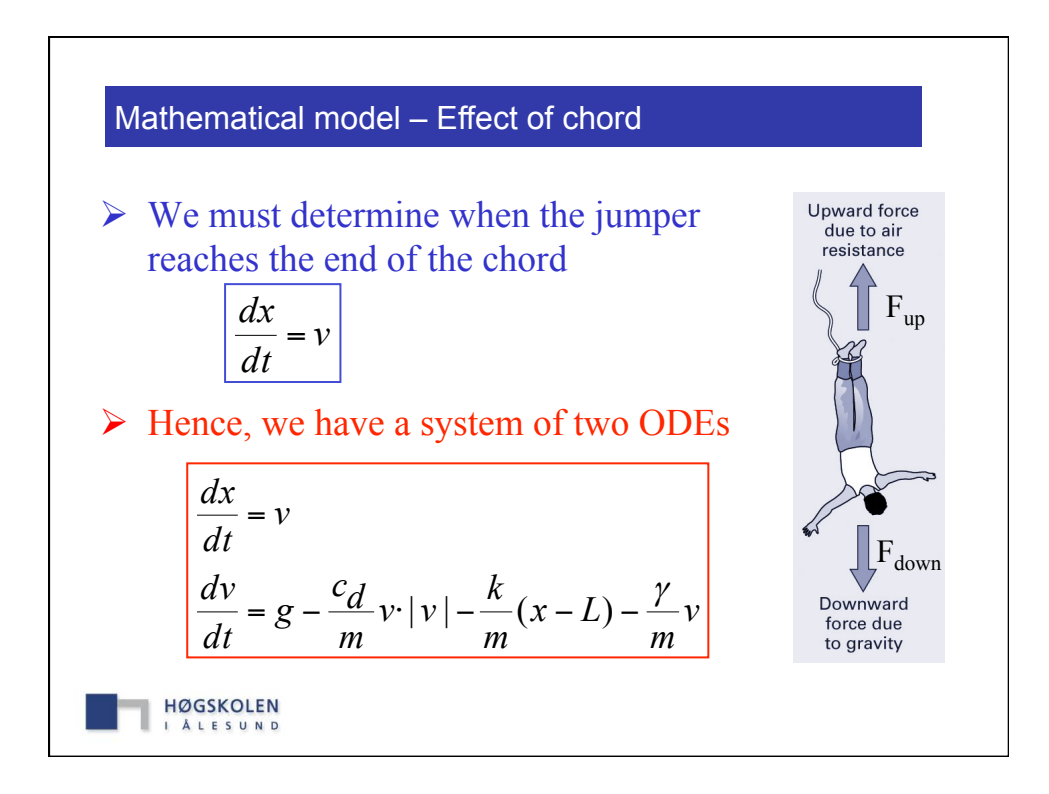

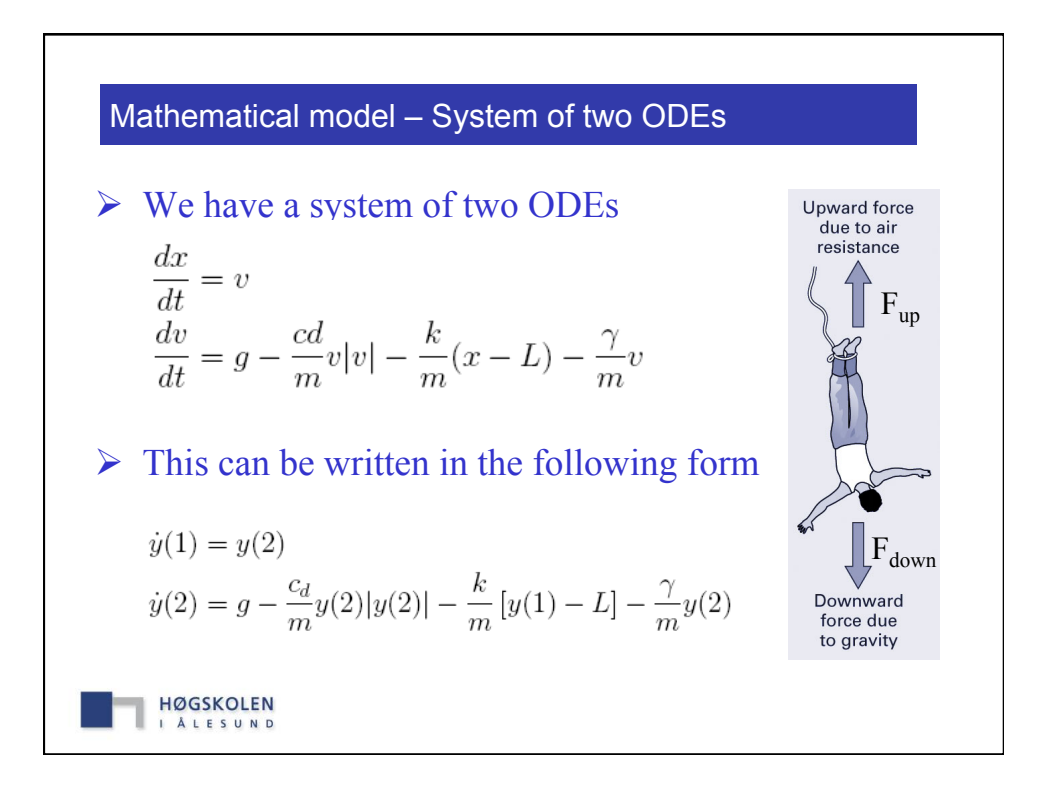

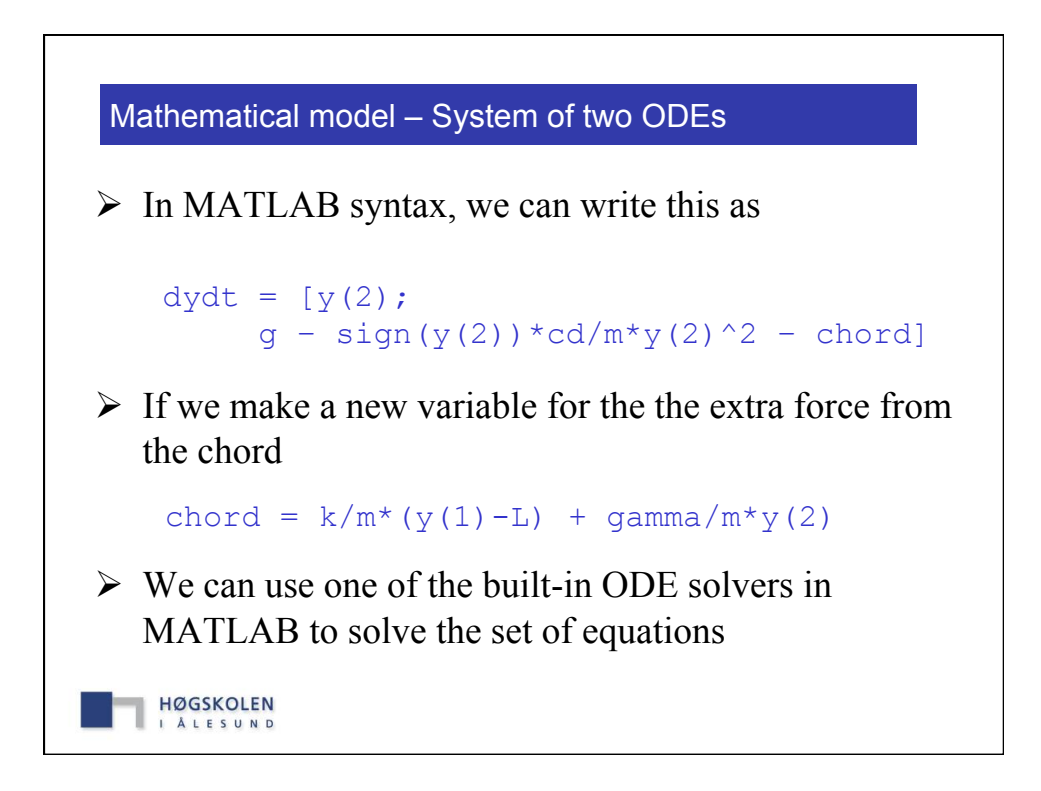

## Mathematical model – System of two ODEs

```
% Program for solving the bungee 
                                       function 
% jumper problem with dynamics 
                                      dydt=bungee_dyn(t,y,L,cd,… 
% 
                                                       m,k,gamma) 
                                       g=9.81; chord=0; 
t0=0;tend=50; x0=0;v0=0; 
                                      % determine if the chord 
L=30; cd=0.25; m=80; k=40; gamma=8; 
                                     % exerts a force 
% Built-in solver 
                                       if y(1) > L 
                                      chord = k/m*(y(1)L)[t,y]=ode45(@bungee_dyn,[t0 tend],… 
                                              +gamma/m*y(2); 
 [x0 v0], [], L,cd,m,k,gamma); 
                                       end 
% Plot of results 
                                      dydt=[y(2);plot(t,-y(:,1), '-'',t,y(:,2), '::')g-sign(y(2)) *cd/m*y(2)^2legend('x (m)','v (m/s)') -chord]; 
                                       \frac{6}{3}% 
   HØGSKOLEN
```
I ALESUND

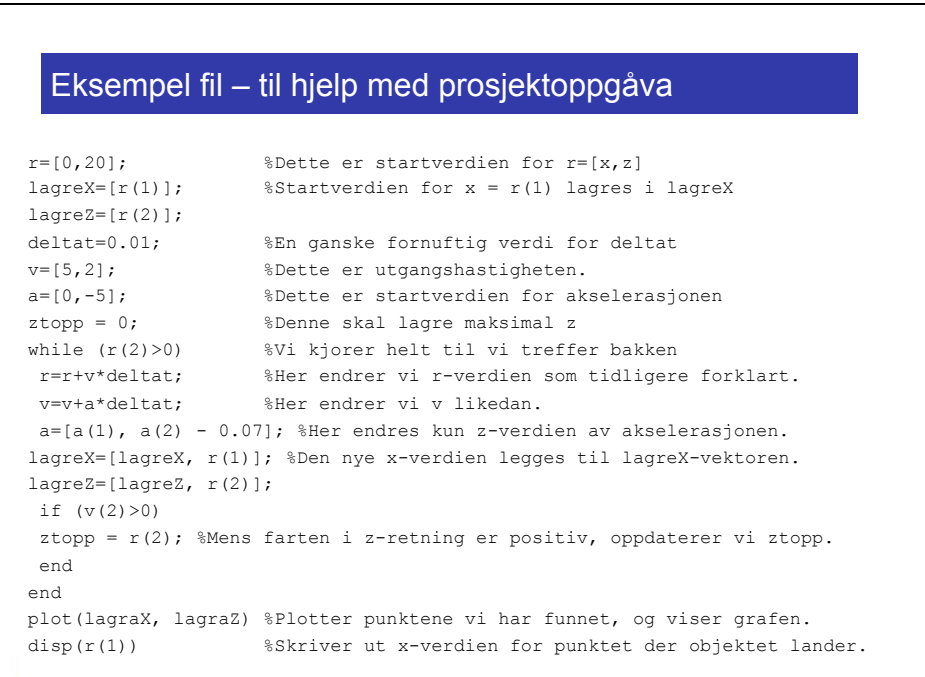

- Question
	- How can we solve a first-order differential equation of the form  $\frac{d}{dt}x(t) = g(x(t), t)$ ,

with the initial condition 
$$
x(t_0) = x_0
$$
, if we cannot solve it analytically

- **Example** 
	- We want to solve the ODE

$$
\frac{d}{dt}x(t) = \cos(x(t)) + \sin(t)
$$

with  $x(0) = 0$ , i.e. we need to find the right function  $x(t)$  which fulfils the ODE and the initial conditions (IC).

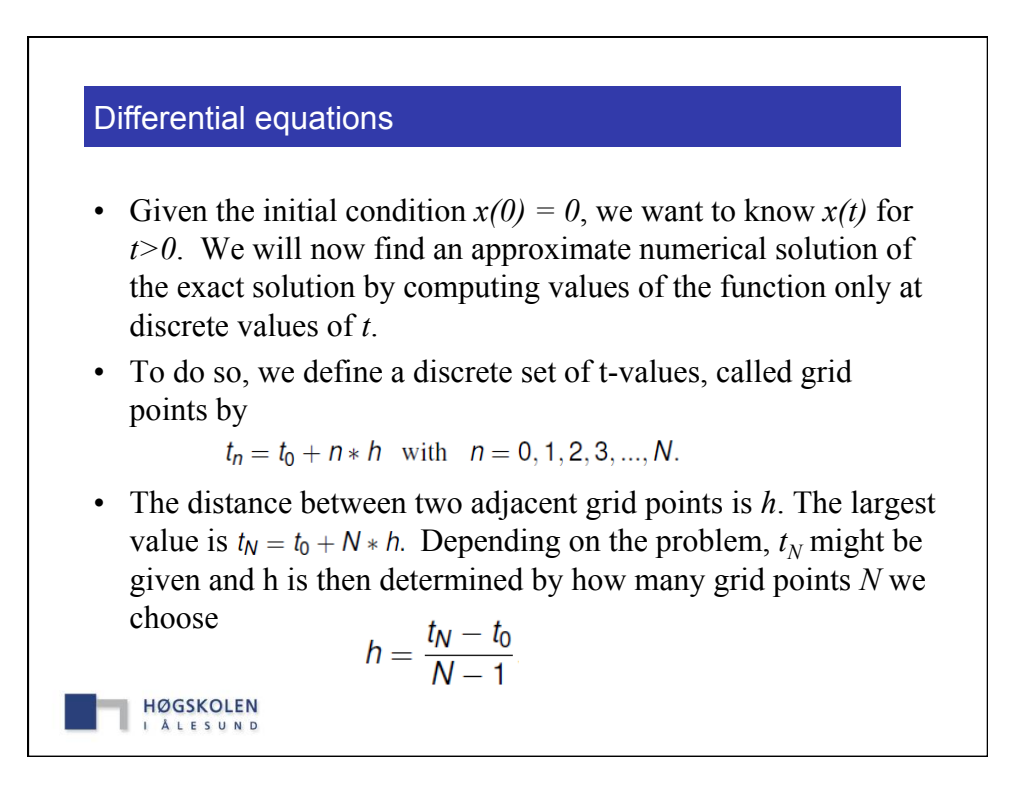

• The key is now to approximate the derivative of  $x(t)$  at a point  $t_n$  by

$$
\frac{dx}{dt}_{t=t_n}\approx \frac{x(t_{n+1})-x(t_n)}{h}, \quad h>0
$$

• We know that this relation is exact in the limit  $h \to 0$ , since  $x(t)$  is differentiable (according to the definition of the ODE). For  $h > 0$ , however, the approximation above only takes into account the current value of *x(t)* and the value at the next (forward) grid point. Hence, the method is called a forward difference approximation.

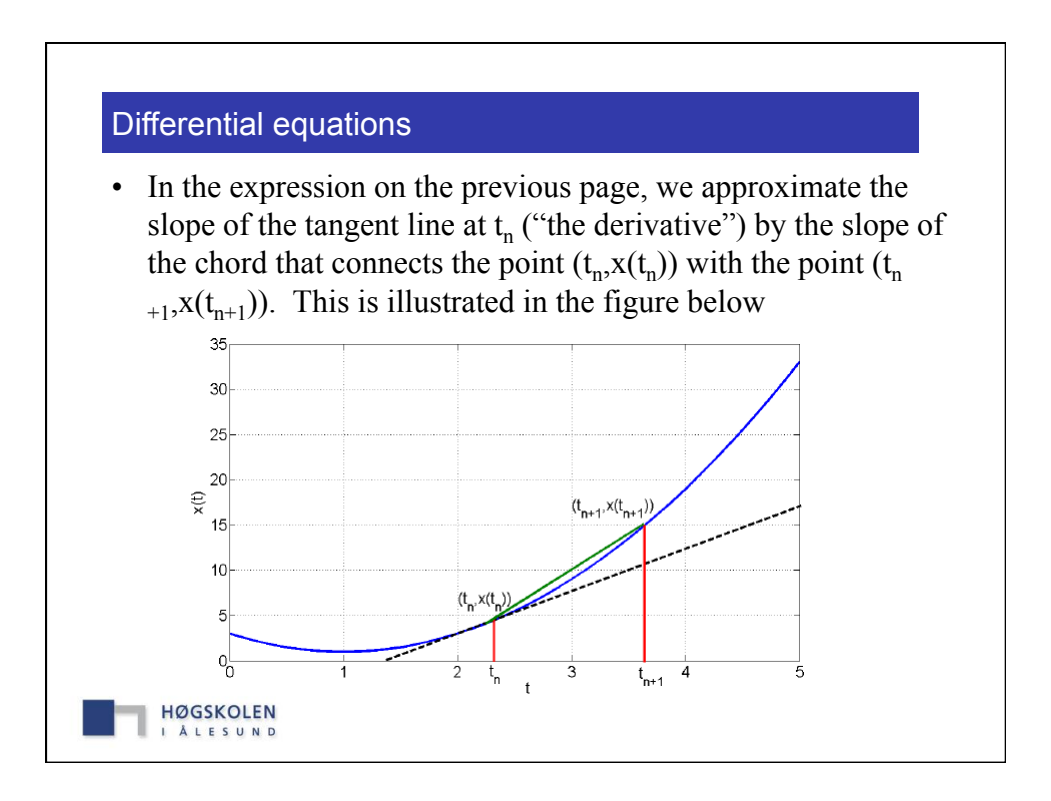

• Substituting the approximation for the derivative into the ODE, we obtain

$$
\frac{x(t_{n+1})-x(t_n)}{h} \approx \cos(x(t_n)) + \sin(t_n).
$$

• We can rearrange this equation and use the simpler notation  $x_n = x(t_n)$ , we get

$$
x_{n+1} = x_n + h[\cos(x_n) + \sin(t_n)]
$$

• This describes an iterative method to compute the values of the function successively at all grid points  $t_n$  (with  $t_n > 0$ ), starting at  $t_0=0$  and  $x_0=0$  in our case. This is called **Euler's method** 

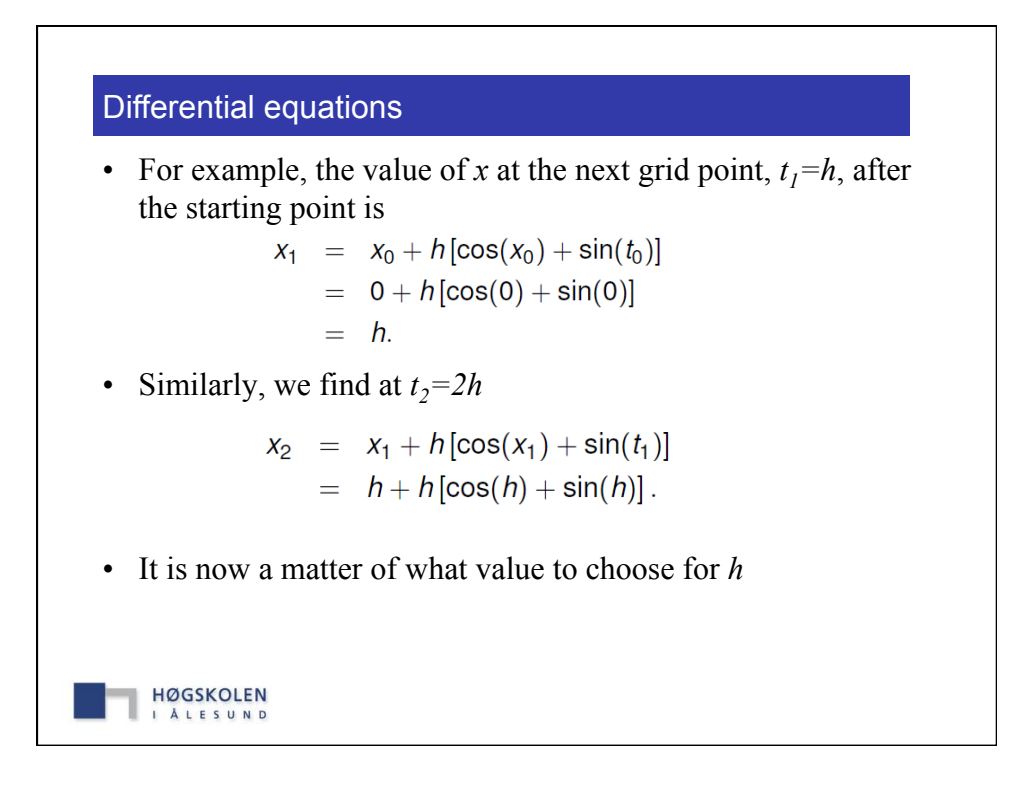

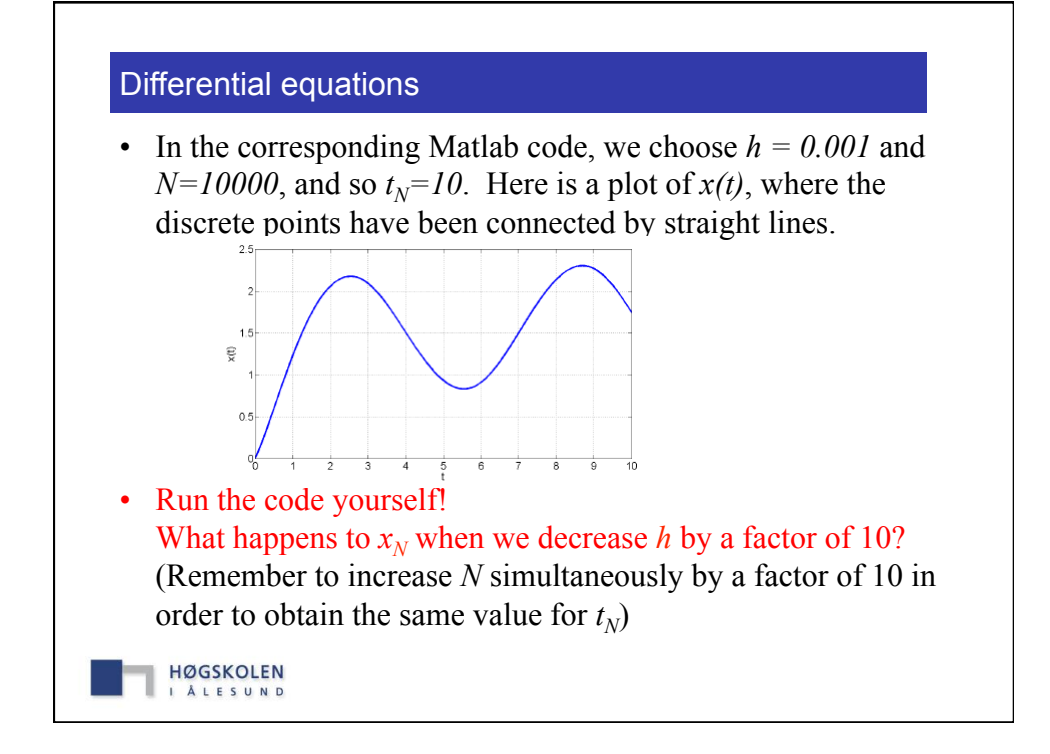

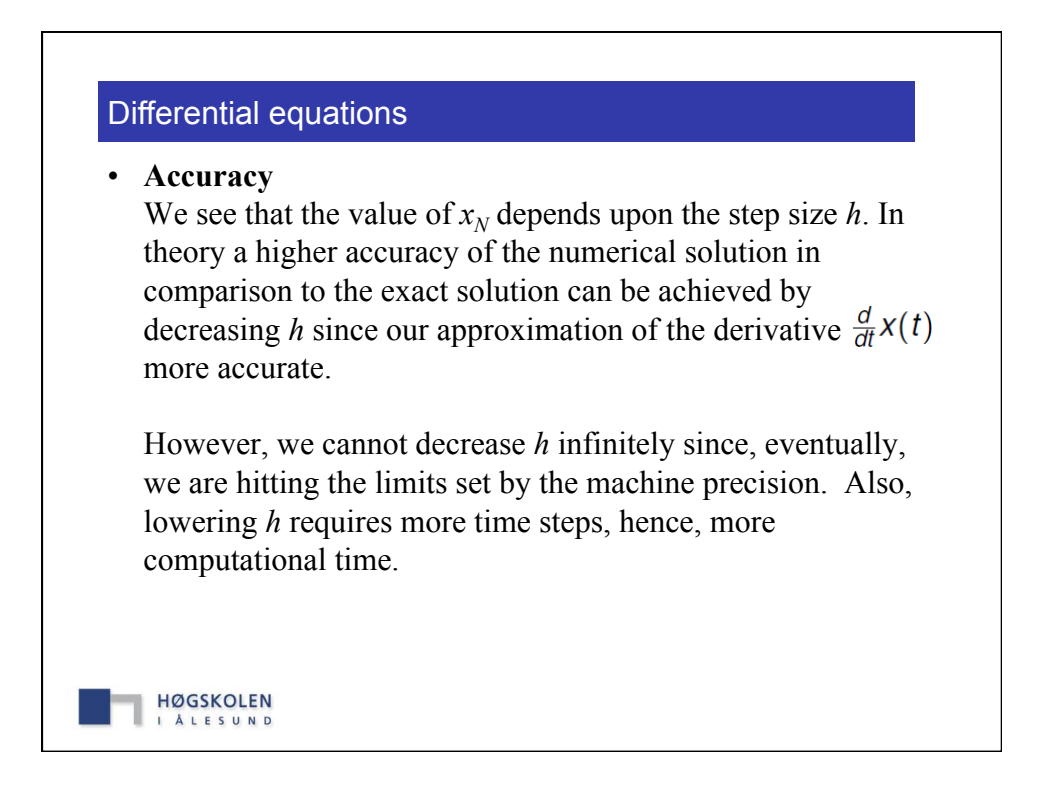

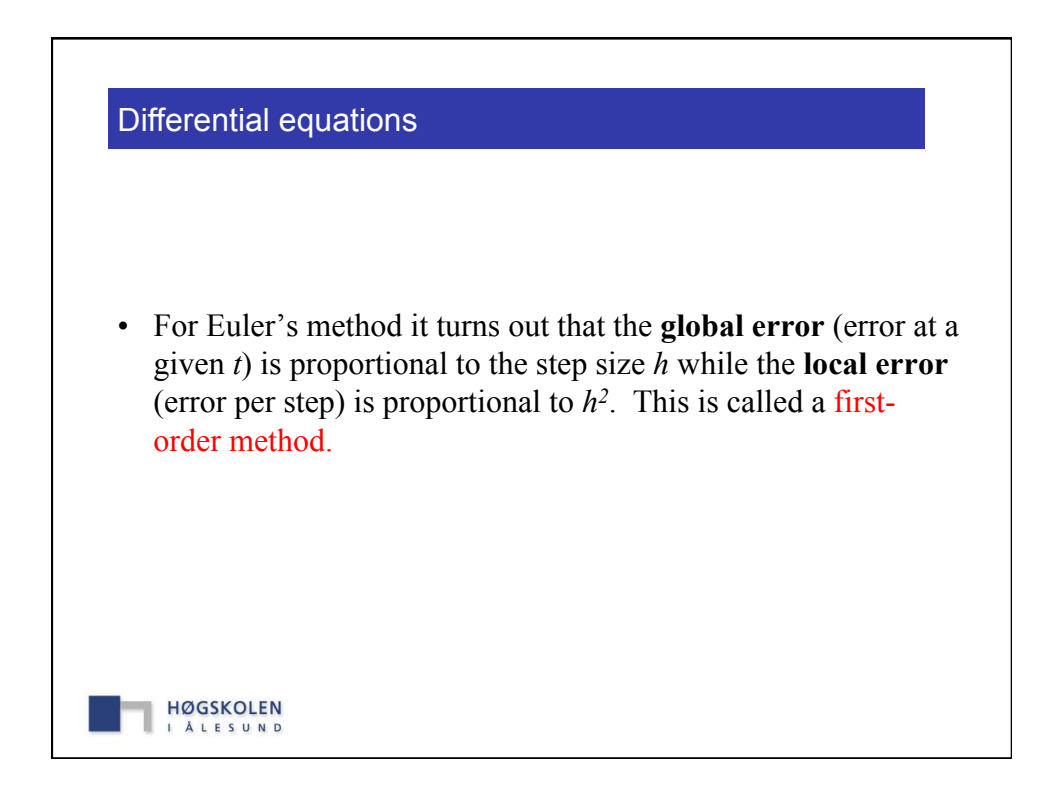

![](_page_18_Figure_1.jpeg)

• **Instability** 

Apart from its fairly poor accuracy, the main problem with Euler's method is that it can be unstable, i.e. the numerical solution can start to deviate from the exact solution in dramatic ways. Usually, this happens when the numerical solution grows large in magnitude while the exact solution remains small

• A popular example to demonstrate this feature is the ODE

$$
\frac{dx}{dt} = -x
$$
 with  $x(0) = 1$ 

• The exact solution is simply  $x(t) = e^{-t}$ . It fulfils the ODE and the initial condition.

![](_page_19_Figure_7.jpeg)